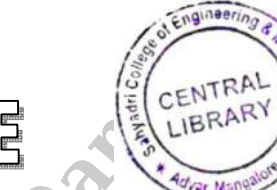

USN | | | | | | | | | | | | | | | 17CS42

## **Fourth Semester B. E. Degree Examination, July/August 2021 Object Oriented Concepts**

Time: 3 hrs. Max. Marks: 100

## *Note: Answer any FIVE full questions.*

- **1** a. Bring out the differences between procedure oriented programming and object oriented programming. **(05 Marks)**
	- b. Define function polymorphism. Write a program in C++ using function overloading area( ) to calculate area of circle (area =  $\pi r^2$ ), area of triangle (1/2 \* base \* height) and area of rectangle (area = base \* height) **(08 Marks)**
	- c. What are static member s of a class? Write and explain program to count the number of objects created. **(07 Marks)**
- **2** a. How do you space helps in preventing pollution of global namespace. **(06 Marks)**
	- b. Write a C++ program that has a class names 'student' with data members name, USN and average and two member function read( ) to read students data and write( ) to display record on screen. Write main( ) function to read and display three students data. **(07 Marks)**
	- c. What is reference variable? Write a  $C_{++}$  program to swap two integer numbers and display values before and after swapping. **(07 Marks)** (07 Marks)
- **3** a. List and explain Java buzzword. **(08 Marks)**
	- b. c. Explain  $(i) \gg$  (ii) for each (iii) Short circuit operator. **(06 Marks)** Write a Java program to find biggest and smallest element in an array of 'n' elements.

**(06 Marks)**

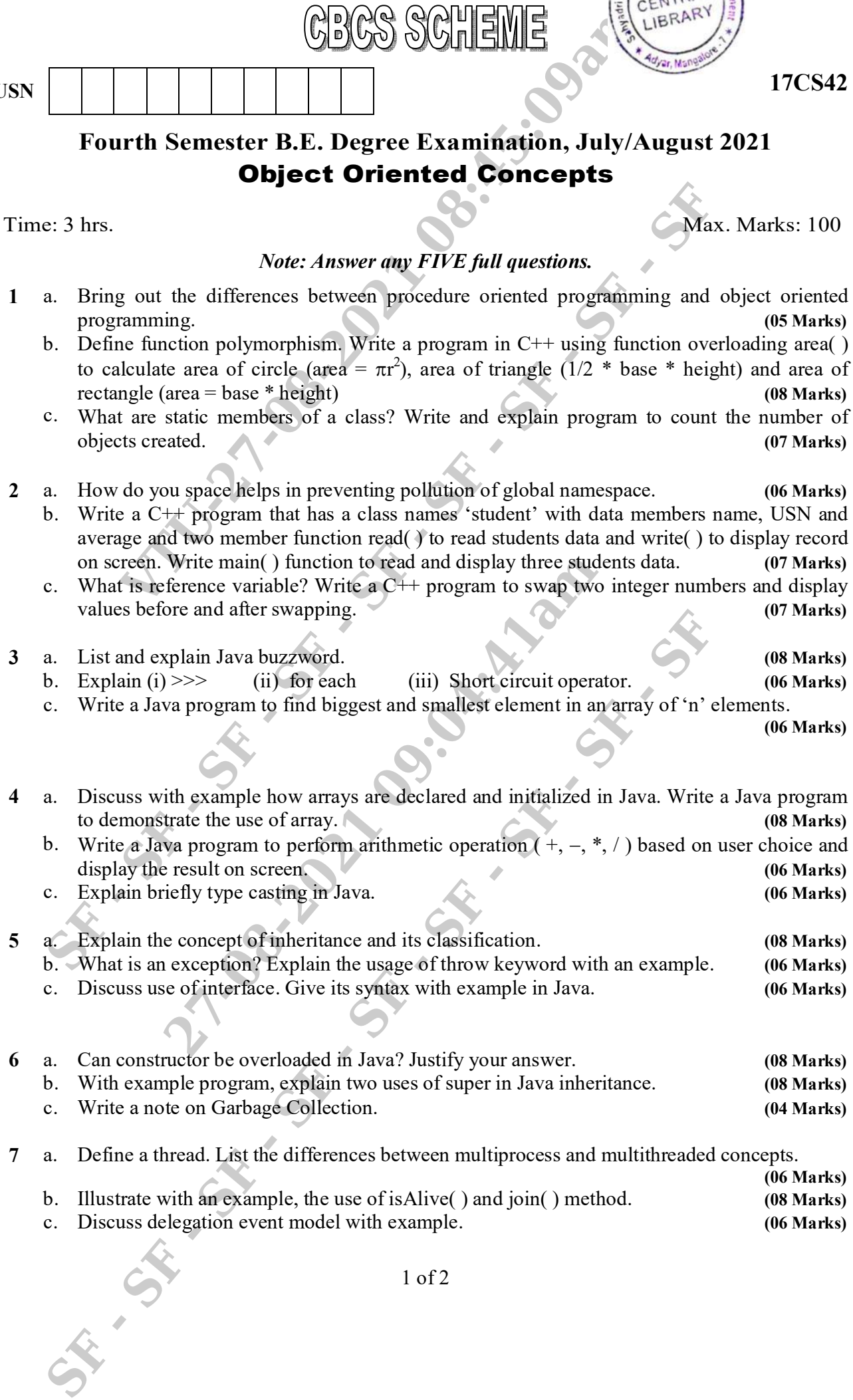

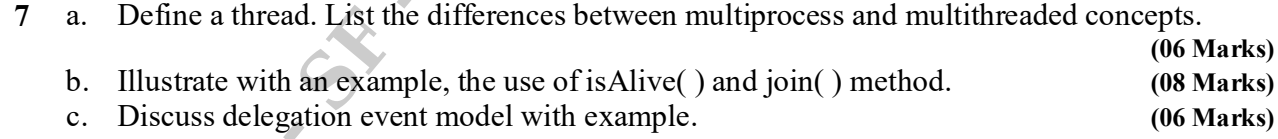

**7** a.

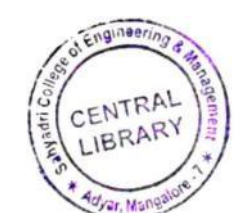

## **17CS42**

- **8** a. b. Write a Java program to implement producer consumer problem using thread. **(08 Marks)** What is synchronization? Explain with an example how synchronization is implemented in Java. **(06 Marks)**
	- c. Write a note on : (i) adapter class (ii) inner class. **(iii)** inner class. **(06 Marks)**

**(07 Marks)**

- **9** a. b. Describe the steps to create JTable. Write a program to create a table with the column List and explain two types of applet? Explain the skeleton of an applet. **(06 Marks)** heading Name, USN, Marks, Grade and insert 5 records into the table and display on screen. **(10 Marks)** 2 of 2<br>
2 of 2<br>
2<br>  $\frac{1}{2}$  of 2<br>
3 of 2021 09:04<br>
3 of 2021 09:04<br>
3 of 2021 09:04:200 of 2021 09:04:200 of 2021 09:04:200 of 30 applied by 3 or 3 of 2021 of 2021<br>
3 of 2021 09:04:35:00 of 2021 00:04:41 09:04:41 09:04:4
	- c. Write a note on components and containers. **(04 Marks)** (04 Marks)
- **10** a. Demonstrate how to pass parameters for font name and font size in applet. **(06 Marks)**

\* \* \* \* \*

- b. List and explain different forms of repaint method.
- c. Create a swing applet that has two buttons named "Outline class" and "Offline class". When either of the button is pressed it should print "Online class is scheduled" or "Offline class is scheduled". **(07 Marks)**